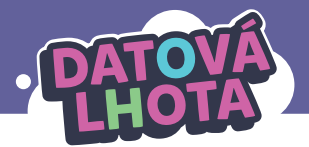

# **JEJDA, MŮJ POČÍTAČ SE PŘIPOJIL SÁM NA INTERNET**

Délka lekce: 40 minut

# **Cíl lekce**

Cílem lekce je naučit děti, že je důležité rozlišovat mezi jedním počítačem či mobilem a okolním digitálním světem zprostředkovaným přes internet. Děti se naučí chápat pojem "data" a velikost dat.

#### DĚTI SE Z TÉTO LEKCE DOZVÍ:

- **∞** Naše počítače jsou s okolními počítači propojené na dálku pomocí internetu. Lidé si přes internet posílají data z počítače na počítač (nebo přesněji: z počítačového zařízení na počítačové zařízení).
- **∞** Slovo data má dva významy: 1. Data jsou fotky, videa, hudba atd. uložené v našem počítači nebo na internetu. 2. Možnost (před)placeného stahování/sledování obsahu (dat) z internetu.
- **∞** Data mají různou velikost: Video je obvykle větší než fotka, fotka je obvykle větší než text.
- **∞** Data si můžeme vyrobit sami (např. vyfotit fotku, natočit video, napsat text) nebo získat od druhých pomocí stahování kupř. z internetu, kopírování atd.
- **∞** Je dobré dávat si pozor, aby data, která si mezi sebou posílají počítače, byla šifrovaná (pro úroveň 2.).

## DĚTI SE NAUČÍ TATO NOVÁ SLOVA/KONCEPTY:

- **∞** data (dva významy)
- **∞** velikost dat
- **∞** internet
- **∞** pakety (pozn.: slovo paket, anglicky "packet", se skloňuje podle vzoru hrad)
- **∞** šifrování (pro úroveň 2)

# **Základní informace**

Pouštěná videa:

**∞** 5. díl "Kde to vázne?"

#### Co musí učitel zajistit před realizací lekce:

- **∞** podívat se na video
- **∞** přečíst si veškeré instrukce k této lekci
- **∞** na lekci je potřeba připravit si následující:
	- video pro spuštění
	- vytisknutý průběh lekce
	- prázdné papíry
	- vytisknuté papíry pro aktivitu Velikost dat (pro úroveň 1; viz Příloha 1)
	- děti budou potřebovat nůžky a lepidlo

## Shrnutí děje 5. dílu:

Kuba chce poslat text, fotku a video do školní soutěže. Do uzávěrky zbývá jen pár minut, ale video se na rozdíl od textu a fotky nahrává hodně pomalu. Kuba se rozhodne vydat se do Datové Lhoty a podívat se, proč to trvá tak dlouho. Následuje své video, sleduje, jak se šifruje, jak se rozděluje na balíčky (pakety), a všechny panáčky obviňuje, že mohou za pomalé nahrávání videa. Naštěstí se v pravou chvíli objevuje v DL Marwin a vysvětluje Kubovi, že svým chováním akorát brzdí celý proces, že jinak vše funguje, jak má – video se nahrává déle než fotka a text, protože je mnohem větší.

# **Lekce v kostce**

- 1. fáze ÚVOD Seznámení se s tématem lekce (5 min)
- 2. fáze 5. DÍL "KDE TO VÁZNE?" První zhlédnutí videa (5 min)
- 3. fáze ZASTAVOVÁNÍ VIDEA Internet, pakety; data mají určitou velikost; šifrování (10–15 min)
- 4. fáze AKTIVITA "VELIKOST DAT" Data mají určitou velikost, paměť počítače je limitovaná (10-15 min)
- 5. fáze ZÁVĚR Shrnutí a zopakování nových poznatků (5 min)

# **Průběh lekce**

# **1. fáze – Úvod**

**5 min**

**5 min**

**Záměr fáze: Děti se seznámí s tématem lekce. Děti navzájem porovnají své zkušenosti s používáním internetu; zamyslí se nad tím, k čemu internet potřebují, a pokusí se zformulovat svou myšlenku, jak se data dostanou do jejich zařízení. Cílem učitele je zjistit, jakou mají děti o internetu představu.**

1.1. Řekněte: "Už jste někdy slyšeli slovo internet? Co si pod slovem "internet" představíte? Co můžete na internetu dělat?"

Pozn.: Nechte děti říct jejich asociace a zkušenosti. Čím více se toho dozvíte, tím lépe. Zprvu jim nevyvracejte jejich chybné představy. V roce 2020 jsme se například setkali s představou, že internet je nahraný na počítačovém zařízení dítěte a Google je aplikace, která v zařízení hledá "nové věci".

Na závěr můžete internet (prozatím zjednodušeně) popsat jako obrovské množství počítačových zařízení, která jsou propojena a komunikují mezi sebou. A co jde na internetu dělat? Sledovat videa, poslouchat hudbu, hrát hry, hledat informace, instalovat z něj nové programy na své zařízení, komunikovat s ostatními, nakupovat v e-shopech atd.

1.2. Položte další otázku: "Pokud zrovna nejste připojeni k internetu, tj. nemáte ani wifi, ani data, co můžete na vašem počítačovém zařízení dělat?"

Pozn.: Nezapomeňte zmínit wifi i mobilní data. Děti vstupující do této lekce většinou neví, kde se internet v jejich zařízení bere a vnímají tato tři slova (wifi, data, internet) jako jiný název pro to samé. V roce 2020 byla slova wifi a data pro mnoho dětí známější než slovo internet.

ODPOVĚDI: Děti většinou odpovídají, že mohou hrát hry (avšak pouze některé) nebo fotit fotky. Vy můžete dodat, že bez internetu se toho dá dělat spousta, např. upravovat fotky, malovat, psát texty, natáčet videa atd.

1.3. Položte třídě třetí otázku: "Díváte se někdy na videa na internetu?". Pokud třída reaguje, že ano, zeptejte se: "Jaká videa to jsou, natočili jste je sami nebo někdo jiný?" Pokud se dívají i na videa, která natočil někdo jiný, zeptejte se: "Jak se do vašeho zařízení tohle video dostalo?"

Pozn.: Tato otázka je pro děti velmi náročná. Pokud neví, můžete říci: "V dnešním videu se to dozvíme."

# **2. fáze – 5. díl "Kde to vázne?"**

Ī

**Záměr fáze: Děti zjistí a zapamatují si podstatnou informaci z videa – video je větší než fotka a fotka je větší než text.**

- 2.1. Před puštěním videa se zeptejte: "Co se Kubovi nedařilo?"
- 2.2. Pusťte video 5. díl "Kde to vázne?"
- 2.3. Znovu se zeptejte: "Co se Kubovi nedařilo?"

SPRÁVNÁ ODPOVĚĎ: Kubovi nešlo poslat video do soutěže dostatečně rychle, nepočítal s jeho velikostí a tedy delší dobou nahrávání. Děti většinou říkají: "Video se posílalo moc dlouho." V takovém případě se jich ještě zeptejte: "Proč?" – "Protože bylo větší než fotka a text."

# **3. fáze – Zastavování videa 10 - 15 min**

## **Záměr fáze: Učitel ověří, zda děti rozuměly důležitým místům ve videu. Vysvětlí a upřesní informaci o posílání dat po internetu a o velikosti dat.**

3.1. Zeptejte se: "Jaké tři věci posílá Kuba do soutěže?" Než necháte děti odpovědět, pusťte tento okamžik z 5. dílu: 0:17–0:33. Poté nechte odpovědět.

SPRÁVNÁ ODPOVĚĎ: Kuba posílá do soutěže text, fotku a video.

Pozn.: Může se vám hodit jedno slovo (nadřazený pojem) pro text, fotku a video, případně též hudbu. Tímto slovem jsou data. Děti však obvykle zmate, pokud v tuto chvíli začneme slovo "data" v tomto významu používat. Nám se osvědčilo používat coby nadřazený pojem během lekce slovo věci a pojem "data" rozebrat až později.

3.2. Řekněte: "Kuba posílal tyto tři věci do školní soutěže. Jak se ale tyto věci dostanou z Kubova počítače na počítač ve škole?"

Pozn.: Děti by měly zmínit, že pomocí internetu. Je možné zeptat se také: "Kudy tyto věci cestují?" – Přes internet.

3.3. Řekněte: "Díky internetu si lidé mohou z jednoho počítače na jiný počítač posílat fotky, videa i texty.

#### PRO ÚROVEŇ 2:

Není to ale zas tak jednoduché. Podíváme se ještě na malý kousek z videa, kde uvidíme, co například musí počítač udělat před tím, než tyto věci pošle na jiný počítač."

Pusťte v 5. díle: 1:23–1:49.

Po zastavení videa řekněte: "Slyšeli jsme, že věci, které Kuba posílal, se musí zašifrovat. Věděl by někdo, co je to šifra nebo šifrování?"

Pozn.: I když některé děti budou šifry znát, je nutné zopakovat pro celou třídu, co je šifrování. Pokud se děti setkávají s šiframi i jinde (např. šifry na táborech, algebrogramy v matematice atd.), využijte jejich zkušenosti.

Zeptejte se: "Proč se tyto věci šifrovaly?"

SPRÁVNÁ ODPOVĚĎ: Aby se na ně nemohl podívat nikdo cizí. A také proto, aby je někdo nemohl zaměnit za něco jiného.

#### 3.4. Řekněte: "Věděl by někdo, proč se video posílalo nejdéle?"

#### Nechte odpovědět a poté pusťte: 2:56–3:28

SPRÁVNÁ ODPOVĚĎ: Protože je největší.

Pozn.: Nechte video zastaveno na 3:28, aby děti viděly rozdělení na pakety.

#### 3.5. Metafora s kostrou dinosaura

Řekněte: "Proč se ale všechny věci, které se posílají, musí rozdělit na ty balíčky? Představte si to takto: V jednom muzeu máme kostru obřího dinosaura a potřebujeme ji přestěhovat do muzea v jiném městě. Jak kostru přestěhujete? Pamatujte na to, že musí do druhého muzea dorazit v pořádku".

#### Nechte děti odpovědět.

Pozn.: Důležité je říci, že kosti se nesmí rozřezávat, kdyby to děti navrhovaly. Někdy navrhují převézt kostru vrtulníkem, to však také není možné (z muzea nevedou dost velké dveře). Veďte s dětmi diskusi; postupně byste se měli dostat k tomu, že nejlepší je vytvořit plánek kostry, kostru rozložit na jednotlivé kosti, zabalit je a poslat v několika autech. V druhém muzeu se zase kostra složí dle plánku. Na závěr řekněte: "A podobně je to i s posíláním věcí z jednoho počítače do druhého. Tyto věci se také rozdělí a poté v druhém počítači složí. <sup>V</sup> počítači těm balíkům říkáme pakety."

Pozn.: Paket je odvozeno z anglického "packet", což znamená balíček.

3.6. Řekněte: "Všechny tyto věci – fotky, videa, texty – se do počítače musí někam ukládat. Všechny tyto věci se ukládají do paměti počítače. Jaká z těchto tří věcí – fotka, video, text – podle vás zabere v paměti nejvíce místa? A jaká nejméně?"

SPRÁVNÁ ODPOVĚĎ: Nejvíce video, nejméně text.

Pozn.: Pro účely této aktivity a celé lekce nerozlišujeme mezi různými pamětmi počítače, jako je paměť RAM, pevný disk, SD karta apod. Podle naší zkušenosti je zejména paměť RAM pro děti, a to i starší, velmi těžký koncept (na rozdíl od disku nebo SD karty).

## **4. fáze – Aktivita "Velikost dat"**

**10 - 15 min**

#### **Záměr fáze: Děti poznají, že paměť počítače je omezená, zopakují si, jak velká jsou data.**

AKTIVITA PRO ÚROVEŇ 1

4.1. Rozdejte dětem papíry s vytisknutou aktivitou (viz Příloha 1)

ÚLOHA 1. Řekněte: "Představte si, že toto (ukazujete na obdélník PAMĚŤ vlevo nahoře) je paměť vašeho počítače. My do ní budeme ukládat fotky, texty nebo videa, která vidíte zde (opět ukažte: levá strana dole). Vystřihněte tyto věci a nalepte je do vaší paměti. Věci se nesmí vzájemně překrývat ani přesahovat z obdélníku (z paměti)."

Nechte děti vystřihnout a nalepit data do paměti. Zatím pracujeme pouze s levou polovinou papíru.

4.2. Řekněte: "Do skutečné paměti se samozřejmě vejde mnohem více věcí, tahle je opravdu velmi malá."

Zeptejte se: "Vešlo se vám vše, co jste do paměti uložili (nalepili)?"

Pozn.: Do obdélníku "paměť" by se měly vejít všechny věci (fotky, videa, texty) z levé poloviny stránky.

4.3. ÚLOHA 2. Řekněte: "Podívejte se na pravou polovinu stránky. Vidíme tam další věci, které můžeme do paměti uložit. Nemáme je však pojmenované. Nyní je na vás, abyste tyto věci správně pojmenovali. Do čtyřúhelníků napište, jestli se jedná o text, fotku nebo video. Jak to ale poznáme?"

Pokud děti neví nebo to řeknou nepřesně, řekněte, že se stačí podívat na tvary, které jsme již do paměti nalepili. Nepojmenované útvary musí být stejně nebo podobně velké jako jim odpovídající útvary z levé poloviny stránky.

SPRÁVNÉ ŘEŠENÍ ÚLOHY Č. 2 (odshora): video, fotka, video, fotka, text

Pozn.: Ze zkušenosti víme, že pro děti může být náročné pojmenovat zejména čtvrtý útvar.

4.4. Nechte děti pojmenované čtyřúhelníky opět vystřihnout a nalepit do paměti – do volného místa (nesmí překrývat již nalepené věci). Znovu se zeptejte: "Vešlo se vám do paměti vše?"

Do paměti se nyní už vše nevejde. Děti chceme naučit, že paměť je omezená, není nekonečná.

Pozn.: V případě nedostatku času lze bod 4.4 provést bez stříhání.

Pozn.: Pro vysvětlení toho, že paměť má omezenou kapacitu, lze využít metafory školního batohu, kterou děti obvykle dobře chápou. "Vejde se vám do školního batohu všechno?" Děti sice mohou říct, že ano, protože do batohu lze přeci vždycky něco přicpat; můžete ale zareagovat: "A co když jedete celá rodina na týden na hory; vešlo by se vám všechno do jednoho školního batohu?"

4.5. Řekněte: "Pokud vám počítač, tablet nebo telefon funguje špatně ("seká se"), může to být pouze tím, že je jeho paměť přeplněná. Zkuste se o tom poradit s někým dospělým. Pokud je přeplněná, stačí z ní něco vymazat."

Pozn.: Vymazat něco z paměti je jako odlepit něco z naší papírové paměti nebo vyndat něco z batohu.

## 4.6. Řekněte: "Všem věcem, které jsme si lepili do paměti – tedy fotkám, videím, textům – tomu všemu říkáme data. Vy určitě znáte slovo data. Co si představíte vy pod slovem data?

Pozn.: Děti znají spíše mobilní data, popisují je nejčastěji jako "wifi, ke které se připojíš i jinde než doma, třeba v parku, a musíš za to platit". Na to řekněte: "Přesně tak. Data je slovo, které má dva významy. Máme mobilní data, to je, jak říkáte, připojení k internetu přes mobil; a poté máme také tato data uložená v počítači – fotky, videa, hudbu, texty."

## 4.7. Zeptejte se: "Jaký způsobem se nám objeví data v našem zařízení (počítači, telefonu, tabletu)?"

#### SPRÁVNÁ ODPOVĚĎ:

Jsou tři hlavní způsoby:

- **∞** data si můžeme buď sami vyrobit: napsat text, vyfotit fotku, nakreslit obrázek, natočit video
- **∞** nebo můžeme data stáhnout z internetu
- **∞** nebo můžeme data přetáhnout z jiného zařízení, třeba pomocí USB flashky nebo přes Bluetooth

#### AKTIVITA PRO ÚROVEŇ 2

Řekněte: "Právě jsme si řekli, že video je větší než fotka, a ta je zase větší než text. Jak ale poznáme, kolik přesně video nebo fotka v počítači zaberou místa, jak jsou velké?

Jak změříme, kolik váží člověk? Jasně, pomocí váhy, která nám ukáže, kolik kilogramů člověk váží. Váží například 55 kg.

Viděli jste někdy vedle fotky nebo videa v tabletu nebo mobilu nějaké číslo? I velikost videí a fotek jde měřit – pomocí tzv. bajtů (v angličtině: byte). Následně si ukážeme jak."

Rozdejte dětem tabulku (viz Příloha 2), vysvětlete, co znamenají jednotlivé údaje. Až si budete jistí, že se v tabulce orientují, nechte je zamyslet se nad otázkami pod tabulkou.

### ZJEDNODUŠENÁ TABULKA PŘEVODU JEDNOTEK

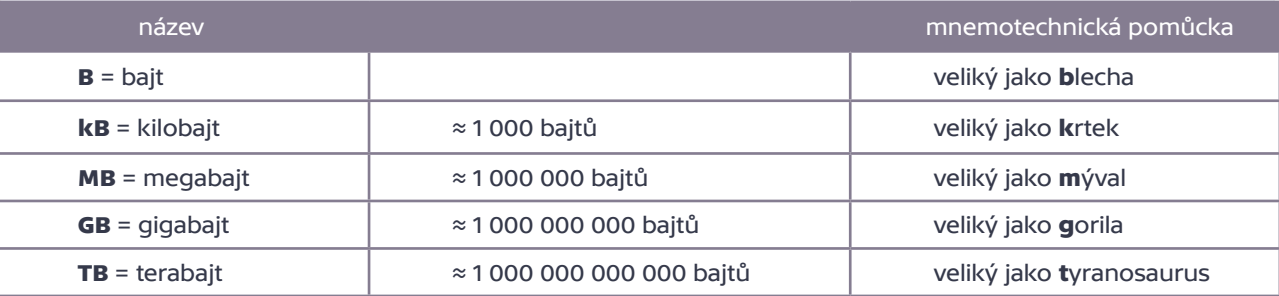

#### OTÁZKY:

- a) Pokud má paměť počítače velikost 50 GB, vejde se tam text o celkové velikosti 60 kB? ano / ne
- b) Pokud mám paměť telefonu velkou 5 GB, můžu na ni uložit videa a fotky o celkové velikosti 1 TB? ano / ne
- c) Pokud má paměť tvého počítače velikost 256 GB, vejdou se ti tam videa o celkové velikosti 60 MB? ano / ne
- d) Pokud je paměť telefonu velká 32 GB, vejdou se na ni videa a texty o celkové velikosti 1 TB? ano / ne
- e) Pokud máš paměť svého tabletu velkou 64 GB, vejdou se ti tam fotky a videa o celkové velikosti 7440 MB? ano / ne

SPRÁVNÉ ODPOVĚDI: a) ano; b) ne; c) ano; d) ne; e) ano

Řekněte: "Pokud vám tablet nebo telefon funguje špatně (seká se), zkuste zjistit, jestli není přeplněná paměť. Pokud ano, stačí něco vymazat.

Pozn.: V roce 2020 některé děti ani ve 4. třídě neměly představu, že paměť jejich zařízení je konečná, a skutečně narážely na problém s jejím zaplněním.

Pozn.: Cílem aktivity je, aby děti získaly elementární představu, že T > G > M > k. Nejde o to, aby se naučily přesně tyto jednotky převádět.

# **5. fáze – Závěr**

**5 min**

# **Záměr fáze: Zopakování informací pomocí otázek. Prostor pro dotazy.**

5.1. Otázky pro shrnutí

Pro shrnutí využijte tyto otázky, můžete je dětem postupně pokládat nebo je napsat či promítnout na tabuli.

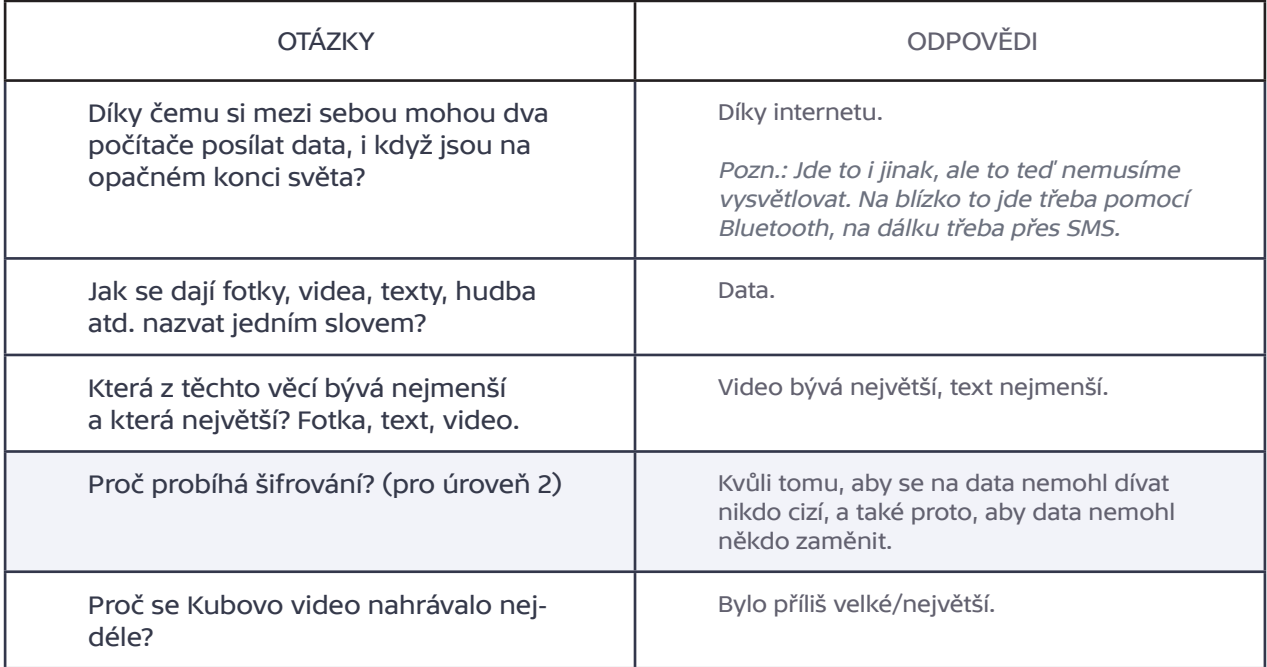

6

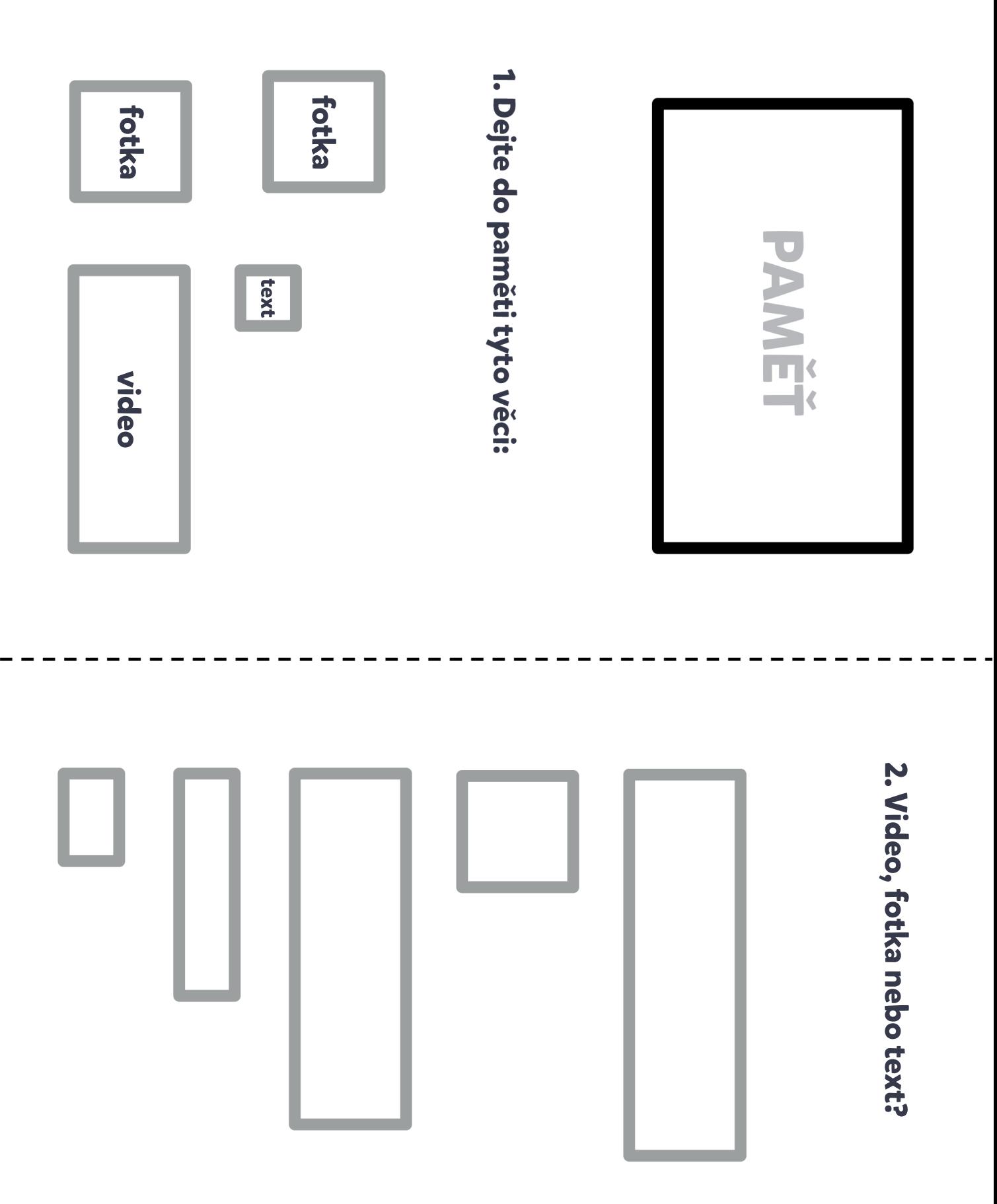

# TABULKA PŘEVODU JEDNOTEK

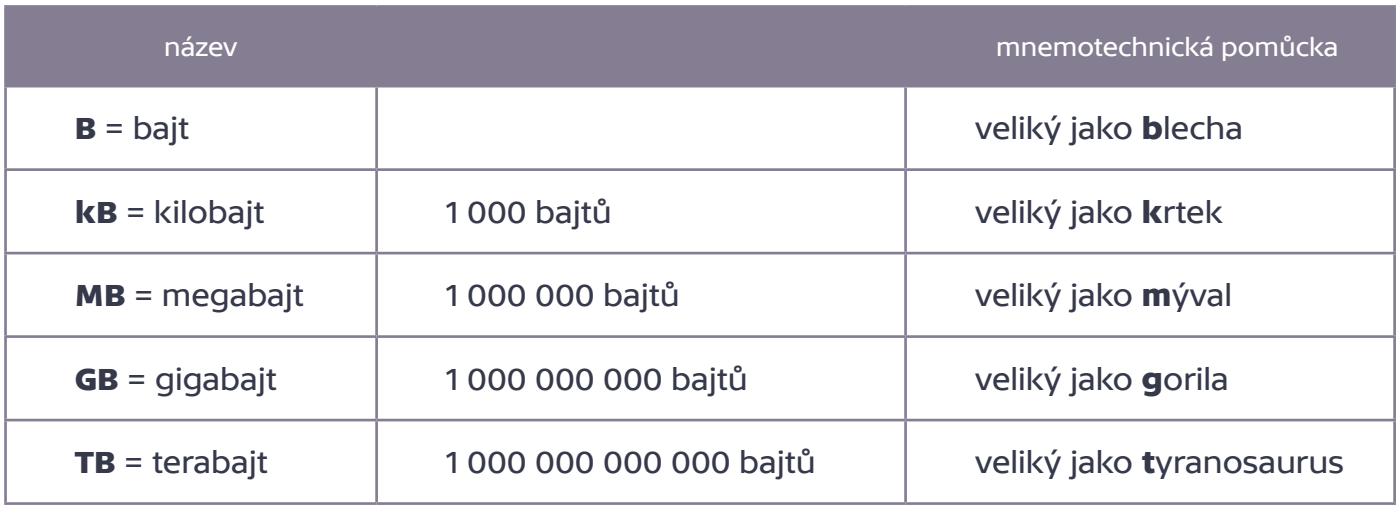

# TABULKA PŘEVODU JEDNOTEK

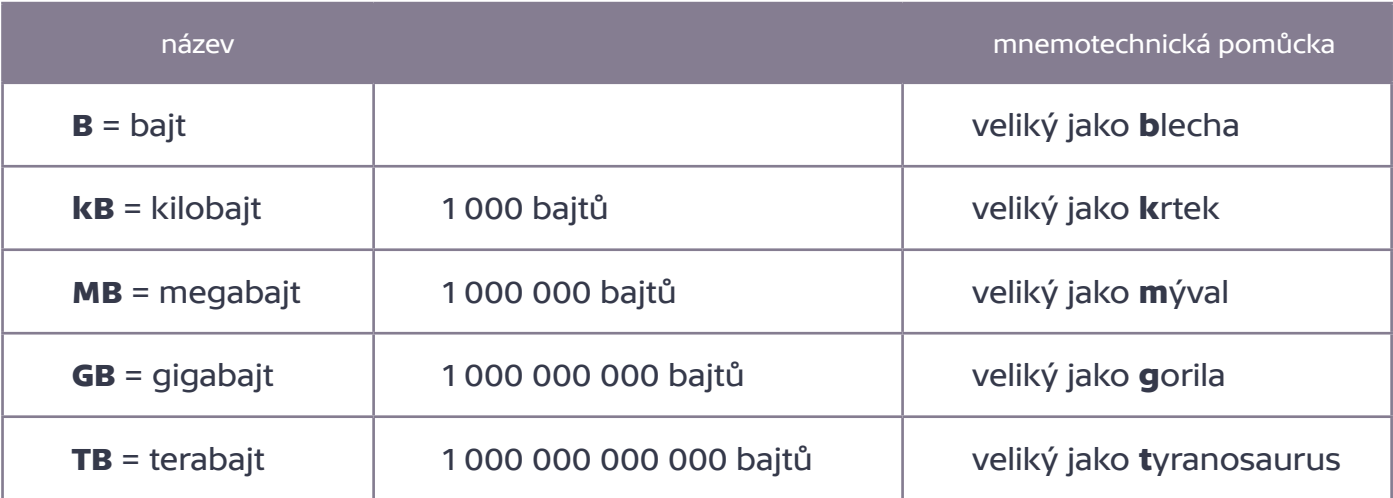

# **Doprovodné technické informace**

# Převodní tabulka

Přesnější převodní tabulka je níže:

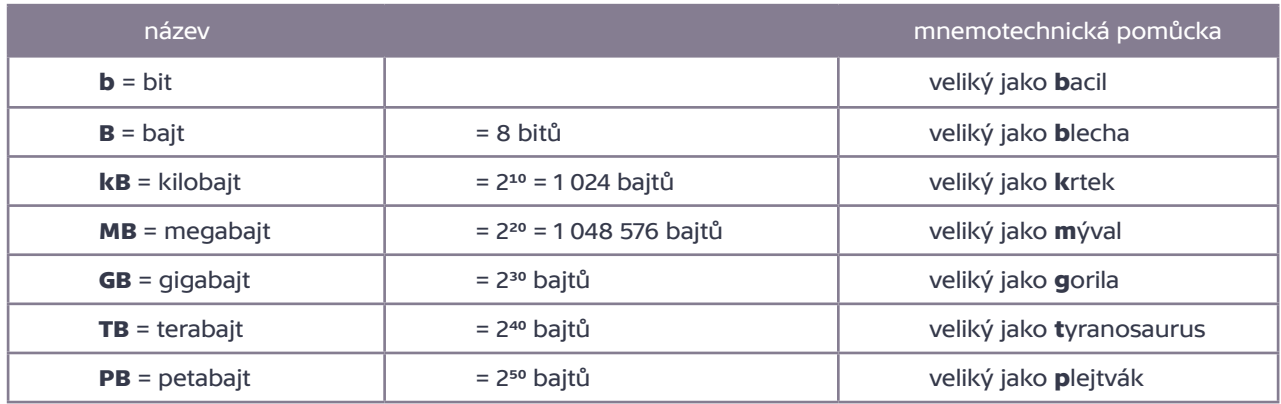

# PODROBNĚJŠÍ TABULKA PŘEVODU JEDNOTEK

Jeden bit je pro naše účely nejmenší jednotka dat: je to buď jednička, nebo nula. Z historických důvodů je 8 bitů jeden bajt. Na osmi místech lze vytvořit 256 kombinací nul a jedniček, a to kdysi bylo tak akorát dost na to, abychom v počítači mohli zakódovat jeden znak (znak je v počítači například malé či velké písmeno nebo cifra 0 – 9 nebo třeba mezera či kód pro stisknutí klávesy Enter). Například text o 1024 znacích by tedy zabíral 1 kilobajt paměti.

Podobně bychom mohli do jednoho bajtu zakódovat 256 různých barevných odstínů. Obrázky se na počítači kódují do "šachovnice". Každému bodu "šachovnice" se říká pixel (víz aktivita Pixely). Obrázek vytvořený pomocí 256 barev o rozměrech 1024 x 1024 pixelů by tak zabíral v paměti 1 megabajt. Film je tvořený sekvencí obrázků: je tedy jasné, že "běžný" film uložený na počítači zabere více místa než jeden "běžný" obrázek.

Pomíjíme teď ale několik faktů. Již před delší dobou vyvstala potřeba kódovat národní znaky (v češtině například ě, š, č, ř, atd.). Na to již jeden bajt nestačí. Rovněž typický obrázek má více než 256 barevných odstínů – opět nevystačíme s jedním bajtem na pixel. Zároveň ale jde obrázky i filmy kódovat chytřeji, a tyto potom zabírají v paměti méně místa (říká se tomu "komprese"). Pro ukázku: Jedna z myšlenek komprese u filmů plyne z následujícího postřehu: Ve filmu jsou obrázky jdoucí těsně za sebou obvykle velmi podobné. Musíme tedy kódovat celé obrázky? Nestačilo by nějak zakódovat "rozdíl" mezi nimi? Stačilo – a ušetříme tím v paměti spoustu místa. Každopádně ale stále platí: běžný text je menší než běžný obrázek, který je menší než běžné video.

Prefixy kilo, mega atd. tradičně znamenají násobky tisíce. V počítačích dlouho znamenaly násobky 1024 (tzn. x 210 – viz tabulka výše). Výrobci úložných zařízení používají tradičně násobky tisíců, ale v jiných kontextech se stále používají násobky 1024. Na přelomu tisíciletí se oficiálně standardizovaly předpony kibi, mebi, gibi a tebi pro násobky 1024 (viz např. physics.nist.gov/cuu/Units/binary.html), zatímco předpony kilo, mega, giga a tera byly určené pro násobky tisíců. Nové předpony (kibi atd.) se však zatím příliš neujaly. Pro děti je zcela dostačující vysvětlit standardní variantu (tzn. x 1000) a standardní předpony (kilo, mega…).

# **Otázky, které mohou padnout v souvislosti s výukou**

#### Je vždy text menší než obrázek a ten menší než video?

Nikoli. Hodně velký text (např. kniha) může být větší než fotka (zvlášť když má fotka malé rozměry – například 100 x 100 pixelů místo 2000 x 2000 pixelů), a naopak velká fotka může být větší než několikavteřinový film v malém rozlišení.

### Jak je veliká hudba?

Existuje více způsobů, jak zakódovat v počítači hudbu (nebo zvuk obecně). Krátké hudební soubory (desítky sekund) jsou co do velikosti zhruba mezi textem a fotkou. Dlouhé zvukové soubory (například zvuková stopa pod celovečerní film) jsou o dost větší než fotka.

## Jak se pozná, že po internetu posílám zašifrovaná data?

Zjednodušeně řečeno: Pokud pracujeme přes webový prohlížeč, závisí to na tom, jestli používáme protokol HTTPS (se šifrováním) nebo HTTP (bez šifrování). To může být vidět vedle webové adresy například jako zamčený zámeček v případě HTTPS a odemčený zámeček v případě HTTP (případně může být součástí adresy předpona https:// resp. http://).

U ostatních aplikací posílajících data přes internet obvykle závisí na konkrétním nastavení aplikace.

## Existují jiné sítě než internet?

Ano. Několik příkladů: Zaprvé, internet je sám o sobě toliko "síť složená z počítačových sítí". Každá z těchto sítí je síť sama o sobě. Typickým případem je počítačová síť ve školní laboratoři nebo domácí či školní wifi síť. Taková wifi síť umožňuje komunikovat mezi sebou počítačům v rámci bytu nebo třídy (či školy), a současně se přes wifi spojit s internetem. Zadruhé, typická síť, pomocí které se děti budou připojovat na internet, je síť mobilního operátora (tzn. "data", neboli v dětské hantýrce z roku 2020 "placená wifi"). "Data" v tomto smyslu de facto znamenají, že mobilní operátor přes svou síť umožní z internetu do zařízení uživatele něco stáhnout. Zatřetí, existují počítačové sítě z bezpečnostních důvodů zcela odříznuté od internetu – například v jaderné elektrárně, vojenském zařízení apod. Začtvrté, skryté počítače mohou být propojené do sítí – například v autě (viz modelová lekce "Co je to počítačový program").

#### Mohou se na počítač dostat data i jinak než z internetu?

Ano. Například:

- **∞** můžeme je vyrobit (tj, něco vyfotit, natočit, napsat, nakreslit…)
- **∞** můžeme je tam nahrát z externí paměti (USB flash, SD karta atd.)
- **∞** můžeme si je stáhnout z jiného zařízení bezdrátově, např. přes Bluetooth nebo přes domácí wifi síť
- **∞** můžeme propojit dvě zařízení kabelem (např. připojit smartphone k počítači přes USB kabel)

#### Jaké máme v počítači paměti?

O tom více pojednává modelová lekce "Kam se schovají data?".

# Technický popis 5. dílu "Kde to vázne?"

Kuba se snaží těsně před uzávěrkou poslat do školní soutěže na téma "Mé nejoblíbenější místo ve škole" povídání o lavičce, její fotku a video. Kuba posílá tyto tři soubory přes internet, z webové stránky soutěže (0:19 – 0:33). Soubory posléze připutují na školní server.

Povídání (text) se nahraje hned (0:20), u fotky to chvilku trvá (0:23), video se nahrává velmi pomalu (0:28 – 0:33). Kuba je z toho nervózní, a tak se podívá do DL, kde to vázne.

Ocitne se v Prohlížečově; vidíme balíky, které se nahrávají z disku (žluté) a odesílají směrem na síť (hnědé; 0:51). Kuba zjistí, že balíky z disku doputují do druhého patra budovy, kde se zašifrují (1:10 – 1:54), než se na síť odešlou. Vše probíhá hladce.

Dále Kuba zjistí, že síťové ústředí (přesněji: síťový ovladač) přijímá balíky pomalu, takže se na střeše Prohlížečova štosují (1:55 – 2:10). Kuba se nechá na síťové ústředí odeslat (2:15).

Síťové ústředí provádí s balíky mnoho úkonů – vidíme z nich pouze jeden: "čtvrcení" na menší balíky (2:32). V kostce jde o to, že data se přes síť posílají v balíčcích určité velikosti (tzv. paketech) a větší data je tedy třeba do těchto paketů rozdělit. Jde o standardní proces.

Kuba ovšem tento proces zablokuje a balíky odeslané z Prohlížečova se začnou v síťovém ústředí vršit (2:37 – 2:43). Naštěstí zasáhne Marwin. Nejprve pošle zprávu, aby zastavili činnost Prohlížečova včetně načítání dalších balíků z disku (2:50), potom pomůže znovu rozjet "čtvrcení" balíků (3:42 – 3:47) a nakonec pošle zprávu do Jádra operačního systému, aby obnovili činnost Prohlížečova (3:48). Balíky se zbylou částí videa se začnou odesílat dál. Odesílají se takovou rychlostí, jakou umožňuje síťové připojení (panáček tedy nic nezdržoval).

Modelové lekce připravili a na školách vyzkoušeli: Cyril Brom, Anna Drobná, Tereza Hannemann, Pavel Ježek.

Modelové lekce recenzovali: Daniela Benešová, Miroslava Černochová, Michala Radotínská, Petra Sobková, Jan Vais, Tomáš Zahoř [15. 5. 2020] Děkujeme paní Jitce Šídové ze ZŠ Veronského náměstí v Praze a paní Heleně Lazarové ze ZŠ Hrabina v Českém Těšíně, které nám pomohly s rozsáhlým testováním a jejichž cenné rady jsme do modelových hodin zapracovali.

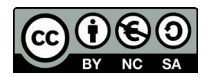

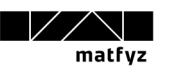

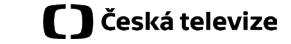

**CZ.NIC** BOMÉNY CZ

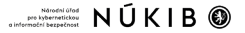